### **Guidance on how to search for a Temporary Event Notice on the register**

To search for Temporary Event Notices (TENs) please carry out the following steps:

**For TENs currently in consultation:** Click applications and enter a keyword**,** reference number**,** postcode or single line of an address.

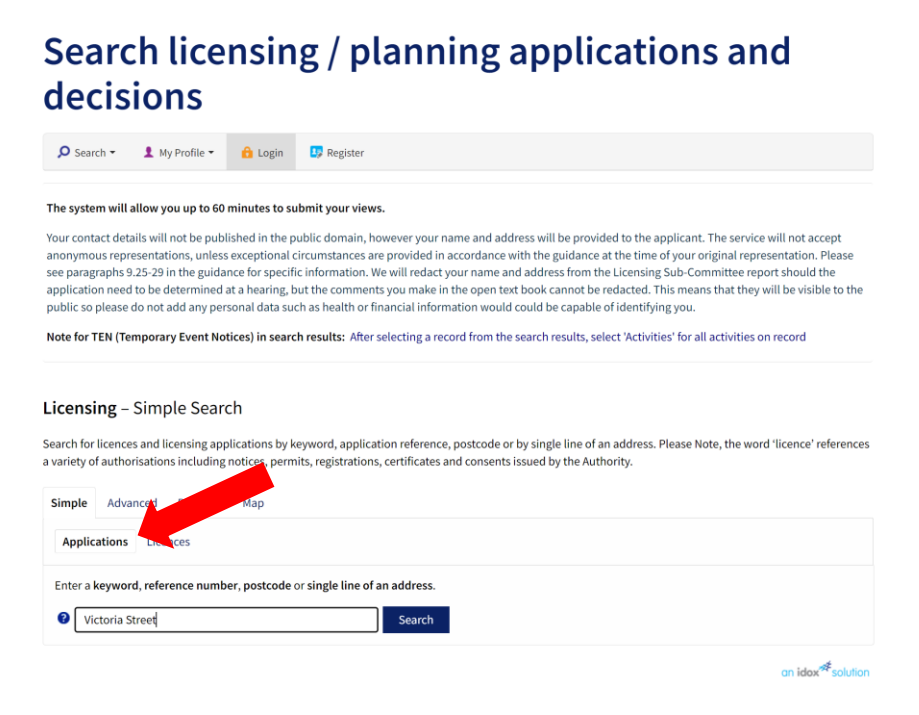

After selecting a record from the search results, select 'Activities' for all activities/timings on record.

Home > Planning, building and environmental regulations

#### decisions  $\int$  Search  $\star$   $\int$  My Profile  $\star$   $\int$  Login  $\frac{1}{2}$ , Register Licensing - Activities Help with this page 23/03792/LITENP | TEN Personal Licence Holder | Pending Decision | 28 - 30 Lisle Street London WC2H 7BA ← Back to search results  $\bigstar$  Track  $\bigoplus$  Print **Details** Summary **Activities** Activity Location Indoors/Outdoors Alcohol Consumed Capacity **Time Period** From  $To$ Sale by Retail of Basement only Not Available Not Available 160 Not Available 03:00 AM 05:00 AM Alcohol 160 Regulated Basement only Not Available Not Available Not Available 03:00 AM 05:00 AM Entertainment 160 Late Night Basement only Not Available Not Available Not Available 03:00 AM 05:00 AM Refreshment an idox<sup>\*\*</sup>solution

Search licensing / planning applications and

**For determined TENs:** Click licences and enter a keyword, reference number, postcode or single line of an address.

## Search licensing / planning applications and decisions

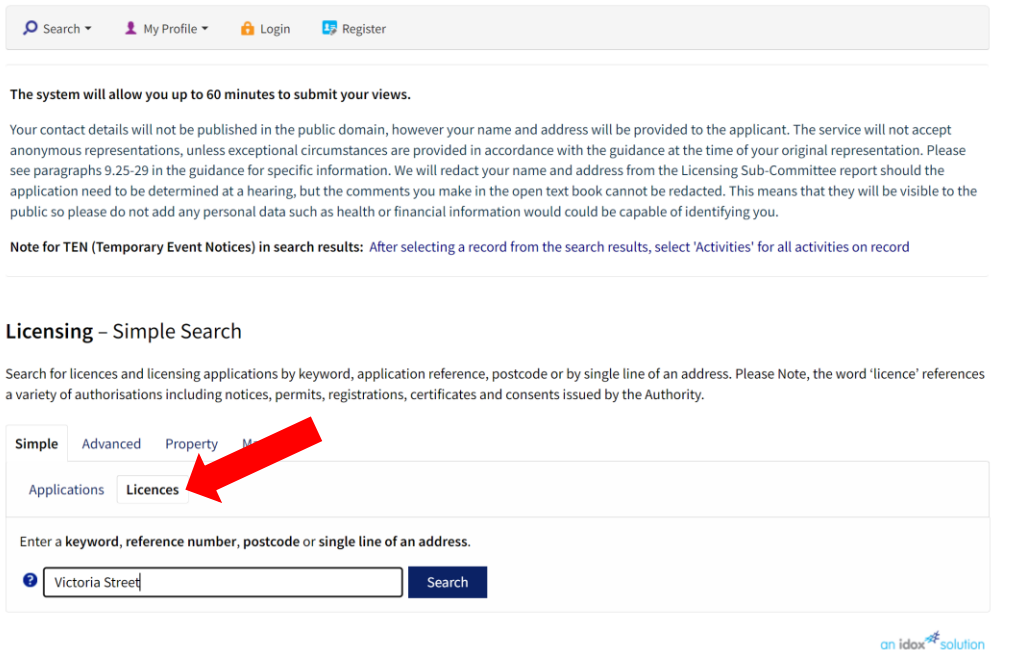

After selecting a record from the search results, select 'Activities' for all activities/timings on record.

# Search licensing / planning applications and decisions

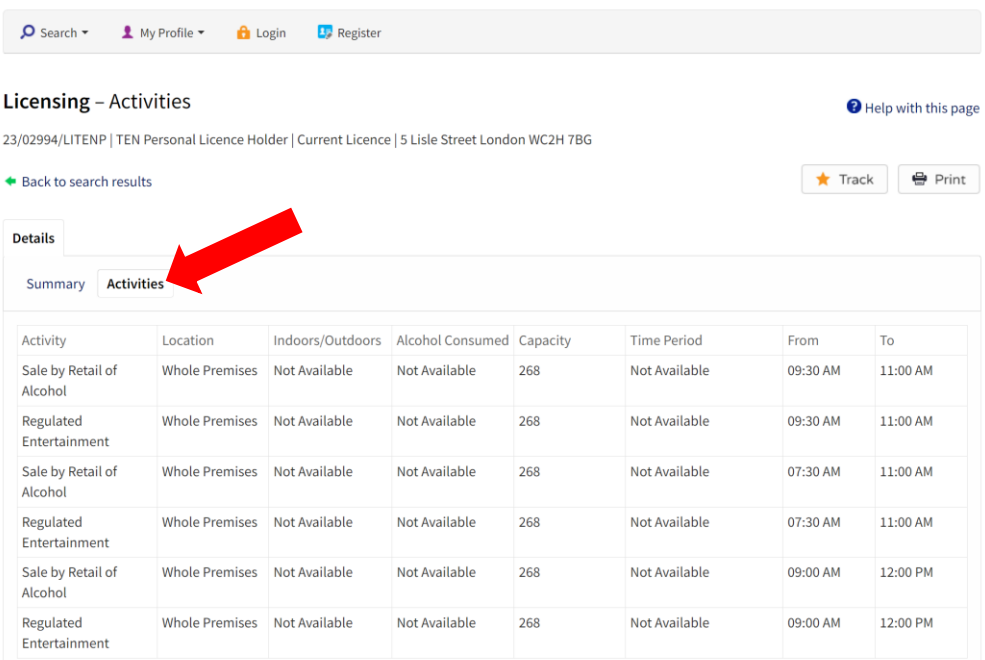

To search for all TENs: Enter LITENP (Personal Licence Holder) or LITENN (Non-Personal Licence Holder) into applications (TENs in consultation) or licences (determined TENs).

## Search licensing / planning applications and decisions

 $\int$  Search  $\sim$   $\int$  My Profile  $\sim$ **La** Register  $\theta$  Login

### The system will allow you up to 60 minutes to submit your views.

Your contact details will not be published in the public domain, however your name and address will be provided to the applicant. The service will not accept anonymous representations, unless exceptional circumstances are provided in accordance with the guidance at the time of your original representation. Please see paragraphs 9.25-29 in the guidance for specific information. We will redact your name and address from the Licensing Sub-Committee report should the application need to be determined at a hearing, but the comments you make in the open text book cannot be redacted. This means that they will be visible to the public so please do not add any personal data such as health or financial information would could be capable of identifying you.

Note for TEN (Temporary Event Notices) in search results: After selecting a record from the search results, select 'Activities' for all activities on record

### Licensing - Simple Search

Search for licences and licensing applications by keyword, application reference, postcode or by single line of an address. Please Note, the word 'licence' references a variety of authorisations including notices, permits, registrations, certificates and consents issued by the Authority.

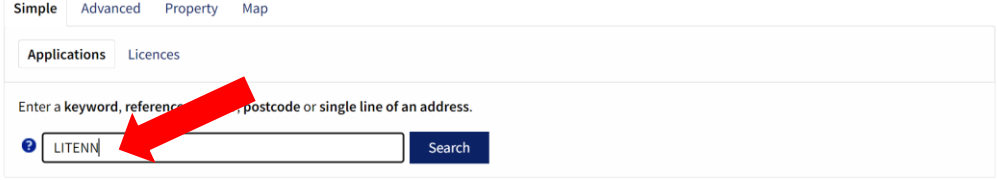

 $\frac{1}{2}$  an idox  $\frac{1}{2}$  solution

### Search licensing / planning applications and decisions

 $\Omega$  Search  $\sim$   $\blacksquare$  My Profile  $\sim$ **D**<sup>2</sup> Register  $\theta$  Login

### The system will allow you up to 60 minutes to submit your views.

Your contact details will not be published in the public domain, however your name and address will be provided to the applicant. The service will not accept anonymous representations, unless exceptional circumstances are provided in accordance with the guidance at the time of your original representation. Please see paragraphs 9.25-29 in the guidance for specific information. We will redact your name and address from the Licensing Sub-Committee report should the application need to be determined at a hearing, but the comments you make in the open text book cannot be redacted. This means that they will be visible to the public so please do not add any personal data such as health or financial information would could be capable of identifying you

Note for TEN (Temporary Event Notices) in search results: After selecting a record from the search results, select 'Activities' for all activities on record

### Licensing - Simple Search

Search for licences and licensing applications by keyword, application reference, postcode or by single line of an address. Please Note, the word 'licence' references a variety of authorisations including notices, permits, registrations, certificates and consents issued by the Authority.

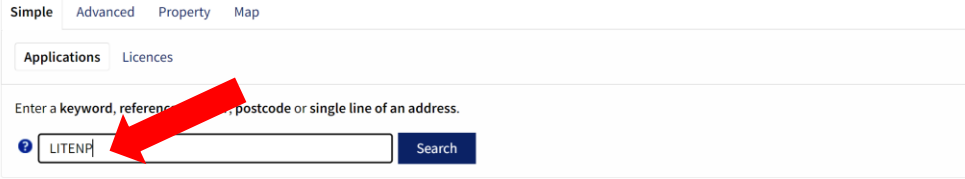

an idox<sup>\*\*</sup>solution

After selecting a record from the search results, select 'Activities' for all activities/timings on record.

## Search licensing / planning applications and decisions

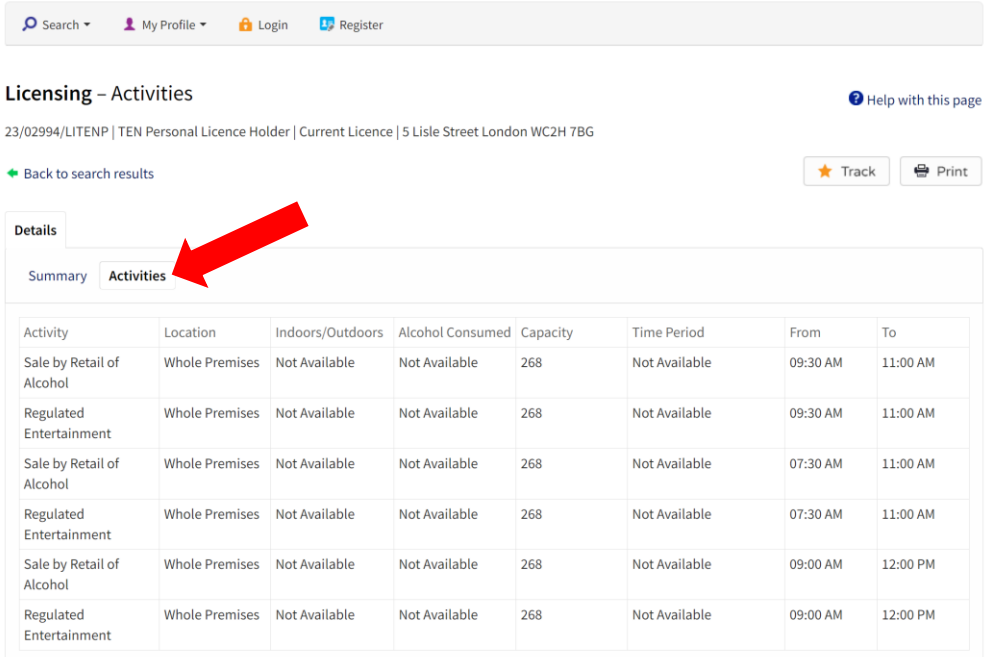